Workshop on Essential Abstractions in GCC

# Manipulating GIMPLE and RTL IRs

GCC Resource Center (www.cse.iitb.ac.in/grc)

<span id="page-0-0"></span>Department of Computer Science and Engineering, Indian Institute of Technology, Bombay

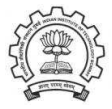

1 July 2012

K ロチ (K 御) K ( 和) X ( 和) X ( 朝) X ( 朝)

 $2Q$ 

### **Outline**

- An Overview of GIMPLE
- Using GIMPLE API in GCC-4.6.0
- Adding a GIMPLE Pass to GCC
- An Internal View of RTL
- Manipulating RTL IR

<span id="page-1-0"></span>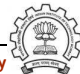

### Part 1

# <span id="page-2-0"></span>[An Overview of GIMPLE](#page-2-0)

★ ロチ → 御 ≯ → (重 ) → (重 ) → (重 ) →

 $2990$ 

### GIMPLE: A Recap

- Language independent three address code representation
	- $\triangleright$  Computation represented as a sequence of basic operations
	- $\blacktriangleright$  Temporaries introduced to hold intermediate values
- Control construct explicated into conditional and unconditional jumps

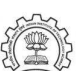

### Motivation Behind GIMPLE

- Previously, the only common IR was RTL (Register Transfer Language)
- Drawbacks of RTL for performing high-level optimizations
	- $\triangleright$  Low-level IR, more suitable for machine dependent optimizations (e.g., peephole optimization)
	- ► High level information is difficult to extract from RTL (e.g. array references, data types etc.)
	- ▶ Introduces stack too soon, even if later optimizations do not require it

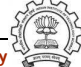

# Why Not Abstract Syntax Trees for Optimization?

- ASTs contain detailed function information but are not suitable for optimization because
	- ► Lack of a common representation across languages
		- $\triangleright$  No single AST shared by all front-ends
		- ▶ So each language would have to have a different implementation of the same optimizations
		- $\triangleright$  Difficult to maintain and upgrade so many optimization frameworks
	- ► Structural Complexity
		- ► Lots of complexity due to the syntactic constructs of each language
		- $\blacktriangleright$  Hierarchical structure and not linear structure Control flow explication is required

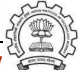

### Need for a New IR

- 
- Earlier versions of GCC would build up trees for a single statement,and then lower them to RTL before moving on to the next statement
- For higher level optimizations, entire function needs to be represented in trees in a language-independent way.
- Result of this effort GENERIC and GIMPLE

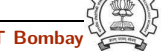

### What is GENERIC?

### What?

- Language independent IR for a complete function in the form of trees
- Obtained by removing language specific constructs from ASTs
- All tree codes defined in \$(SOURCE)/gcc/tree.def

### Why?

- Each language frontend can have its own AST
- Once parsing is complete they must emit GENERIC

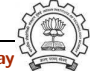

# What is GIMPLE ?

- GIMPLE is influenced by SIMPLE IR of McCat compiler
- But GIMPLE is not same as SIMPLE (GIMPLE supports GOTO)
- It is a simplified subset of GENERIC
	- $\triangleright$  3 address representation
	- $\triangleright$  Control flow lowering
	- $\triangleright$  Cleanups and simplification, restricted grammar
- Benefit : Optimizations become easier

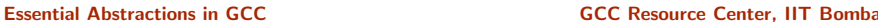

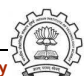

### GIMPLE Goals

### The Goals of GIMPLE are

- Lower control flow Sequenced statements  $+$  conditional and unconditional jumps
- Simplify expressions Typically one operator and at most two operands
- Simplify scope Move local scope to block begin, including temporaries

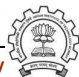

# Tuple Based GIMPLE Representation

- Earlier implementation of GIMPLE used trees as internal data structure
- Tree data structure was much more general than was required for three address statements
- Now a three address statement is implemented as a tuple
- These tuples contain the following information
	- $\blacktriangleright$  Type of the statement
	- $\blacktriangleright$  Result
	- **Operator**
	- ► Operands

The result and operands are still represented using trees

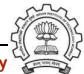

```
with compilation option \vert -fdump-tree-all-raw
-fdump-tree-all
```

```
x = 10;
y = 5;D.1954 = x * y;a.0 = a;
x = D.1954 + a.0;
a.1 = a:
D.1957 = a.1 * x;y = y - D.1957;
```
test.c.004t.gimple test.c.004t.gimple with compilation option

gimple\_assign <integer\_cst, x, 10, NULL> gimple\_assign <integer\_cst, y, 5, NULL> gimple\_assign <mult\_expr, D.1954, x, y> gimple\_assign <var\_decl, a.0, a, NULL> gimple\_assign <plus\_expr, x, D.1954, a.0> gimple\_assign <var\_decl, a.1, a, NULL> gimple\_assign <mult\_expr, D.1957, a.1, x> gimple\_assign <minus\_expr, y, y, D.1957>

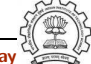

```
test.c.004t.gimple test.c.004t.gimple with compilation option
with compilation option -fdump-tree-all-raw
-fdump-tree-all
  if (a < c)goto <D.1953>;
  else
    goto <D.1954>;
<D.1953>:
  a = b + c:
  goto <D.1955>;
<D.1954>:
  a = b - c:
<D.1955>:
                      gimple_cond <lt_expr, a,c,<D.1953>, <D.1954>>
                      gimple_label <<D.1953>>
                      gimple_assign <plus_expr, a, b, c>
                      gimple_goto <<D.1955>>
                      gimple_label <<D.1954>>
                      gimple_assign <minus_expr, a, b, c>
                      gimple_label <<D.1955>>
```

```
-fdump-tree-all
 if (a < c)goto <D.1953>;
 else
    goto <D.1954>;
<D.1953>:
 a = b + c:
 goto <D.1955>;
<D.1954>:
 a = b - c:
<D.1955>:
```

```
test.c.004t.gimple test.c.004t.gimple with compilation option
with compilation option -fdump-tree-all-raw
                     gimple_cond <lt_expr, a,c,<D.1953>, <D.1954>>
                     gimple_label <<D.1953>>
                     gimple_assign <plus_expr, a, b, c>
                     gimple_goto <<D.1955>>
                     gimple_label <<D.1954>>
                     gimple_assign <minus_expr, a, b, c>
                     gimple_label <<D.1955>>
```
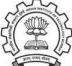

```
test.c.004t.gimple test.c.004t.gimple with compilation option
with compilation option -fdump-tree-all-raw
-fdump-tree-all
  if (a < c)goto <D.1953>;
  else
    goto <D.1954>;
<D.1953>:
  a = b + c:
  goto <D.1955>;
<D.1954>:
  a = b - c:
<D.1955>:
                      gimple_cond <lt_expr, a,c,<D.1953>, <D.1954>>
                      gimple_label <<D.1953>>
                      gimple_assign <plus_expr, a, b, c>
                      gimple_goto <<D.1955>>
                      gimple_label <<D.1954>>
                      gimple_assign <minus_expr, a, b, c>
                      gimple_label <<D.1955>>
```
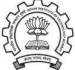

```
test.c.004t.gimple test.c.004t.gimple with compilation option
with compilation option -fdump-tree-all-raw
-fdump-tree-all
  if (a < c)goto <D.1953>;
  else
    goto <D.1954>;
<D.1953>:
  a = b + c:
  goto <D.1955>;
<D.1954>:
  a = b - c:
<D.1955>:
                      gimple_cond <lt_expr, a,c,<D.1953>, <D.1954>>
                      gimple_label <<D.1953>>
                      gimple_assign <plus_expr, a, b, c>
                      gimple_goto <<D.1955>>
                      gimple_label <<D.1954>>
                      gimple_assign <minus_expr, a, b, c>
                      gimple_label <<D.1955>>
```
### Part 2

# <span id="page-16-0"></span>[Manipulating GIMPLE](#page-16-0)

メロト メ御 ドメ ミト メモト ハモー

 $2990$ 

- A basic block contains a doubly linked-list of GIMPLE statements
- The statements are represented as GIMPLE tuples, and the operands are represented by tree data structure
- Processing of statements can be done through iterators

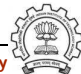

- A basic block contains a doubly linked-list of GIMPLE statements
- The statements are represented as GIMPLE tuples, and the operands are represented by tree data structure
- Processing of statements can be done through iterators

```
basic_block bb;
gimple_stmt_iterator gsi;
FOR_EACH_BB (bb)
{ %
    for ( gsi =gsi_start_bb (bb); !gsi_end_p (gsi); %
                                      gsi_next (&gsi))
         find_pointer_assignmentsgsi_stmt (gsi));
}
```
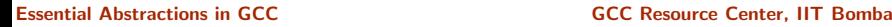

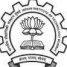

- A basic block contains a doubly linked-list of GIMPLE statements
- The statements are represented as GIMPLE tuples, and the operands are represented by tree data structure
- Processing of statements can be done through iterators

```
basic_block bb;
gimple_stmt_iterator gsi;
FOR_EACH_BB (bb)
{ %
    for (gsi-gsi_5tart_bb(bb); 'gsi_6t_b(ysi); %gsi_next (&gsi))
         find_pointer_assignmentsgsi_stmt (gsi));
}
                Basic block iterator
```
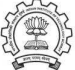

- A basic block contains a doubly linked-list of GIMPLE statements
- The statements are represented as GIMPLE tuples, and the operands are represented by tree data structure
- Processing of statements can be done through iterators

```
basic_block bb;
gimple_stmt_iterator gsi;
FOR_EACH_BB (bb)
{ %
    for (gsi=gsi_start_b(bb)); !gsiend_p (gsi); %gsi_next (&gsi))
         find_pointer_assignmentsgsi_stmt (gsi));
}
             GIMPLE statement iterator
```
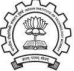

- A basic block contains a doubly linked-list of GIMPLE statements
- The statements are represented as GIMPLE tuples, and the operands are represented by tree data structure
- Processing of statements can be done through iterators

```
basic_block bb;
gimple_stmt_iterator gsi;
FOR_EACH_BB (bb)
{ %
    for ( gsi =gsi_start_bb (bb); !gsi_end_p (gsi); %
                                       gsi_next (&gsi))
         find_pointer_assignmentsgsi_stmt (gsi));
}
             Get the first statement of bb
```
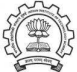

- A basic block contains a doubly linked-list of GIMPLE statements
- The statements are represented as GIMPLE tuples, and the operands are represented by tree data structure
- Processing of statements can be done through iterators

```
basic_block bb;
gimple_stmt_iterator gsi;
FOR_EACH_BB (bb)
{ %
    for ( gsi =gsi_start_bb (bb); !gsi_end_p (gsi); %
                                       g_si next (&gsi))
         find_pointer_assignmentsgsi_stmt (gsi));
}
                 True if end reached
```
- A basic block contains a doubly linked-list of GIMPLE statements
- The statements are represented as GIMPLE tuples, and the operands are represented by tree data structure
- Processing of statements can be done through iterators

```
basic_block bb;
gimple_stmt_iterator gsi;
FOR_EACH_BB (bb)
{ %
    for ( gsi =gsi_start_bb (bb); !gsi_end_p (gsi); %
                                       gsi_next (&gsi))
         find_pointer_assignmentsgsi_stmt (gsi));
}
       Advance iterator to the next GIMPLE stmt
```
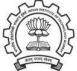

- A basic block contains a doubly linked-list of GIMPLE statements
- The statements are represented as GIMPLE tuples, and the operands are represented by tree data structure
- Processing of statements can be done through iterators

```
basic_block bb;
gimple_stmt_iterator gsi;
FOR_EACH_BB (bb)
{ %
    for ( gsi =gsi_start_bb (bb); !gsi_end_p (gsi); %
                                       gsi_next (&gsi))
         find_pointer_assignmentsgsi_stmt (gsi));
}
             Return the current statement
```
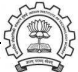

# Other Useful APIs for Manipulating GIMPLE

Extracting parts of GIMPLE statements:

- gimple assign lhs: left hand side
- gimple assign rhs1: left operand of the right hand side
- gimple assign rhs2: right operand of the right hand side
- gimple assign rhs code: operator on the right hand side

A complete list can be found in the file gimple.h

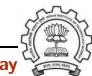

# Discovering More Information from GIMPLE

- Discovering local variables
- Discovering global variables
- Discovering pointer variables
- Discovering assignment statements involving pointers (i.e. either the result or an operand is a pointer variable)

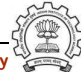

# Discovering More Information from GIMPLE

- Discovering local variables
- Discovering global variables
- Discovering pointer variables
- Discovering assignment statements involving pointers (i.e. either the result or an operand is a pointer variable)

The first two are relevant to your lab assignment The other two constitue an example of a complete pass

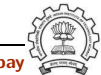

```
static void gather_local_variables ()
{
     tree list = cfun->local_decls;
     if (!dump_file)
          return;
     fprintf(dump_file,"\nLocal variables : ");
     FOR_EACH_LOCAL_DECL (cfun, u, list)
     {
          if (!DECL_ARTIFICIAL (list))
               fprintf(dump_file, "%s\n", get_name (list));
          list = TREE_CHAIN (list);
     }
}
```

```
static void gather_local_variables ()
  {
        tree list = cfun->local_decls;
        if (!dump_file)
             return;
        fprintf(dump_file,"\nLocal variables : ");
        FOR_EACH_LOCAL_DECL (cfun, \mathbf{u}, list)
        {
             if (!DECL_ARTIFICIAL (list))
                   fprintf(dump_file, "%s\n", get_name (list));
             list = TREE_CHAIN (list);
        }
   }
                              List of local variables of the current function
Essential Abstractions in GCC GCC Resource Center, IIT Bombay
```

```
static void gather_local_variables ()
  {
       tree list = cfun->local_decls;
       if (!dump_file)
            return;
       fprintf(dump_file,"\nLocal variables : ");
       FOR_EACH_LOCAL_DECL (cfun, u, list)
       {
             if (!DECL_ARTIFICIAL (list))
                  fprintf(dump_file, "%s\n", get_name (list));
            list = TREECHAIN (list):}
  }
                                      Local variable iterator
Essential Abstractions in GCC GCC Resource Center, IIT Bombay
```

```
static void gather_local_variables ()
{
     tree list = cfun->local_decls;
     if (!dump_file)
          return;
     fprintf(dump_file,"\nLocal variables : ");
     FOR_EACH_LOCAL_DECL (cfun, u, list)
     {
          if (!DECL_ARTIFICIAL (list))
               fprintf(dump_file, "%s\n", get_name (list));
          list = TREE_CHAVN (list);}
}
             Exclude variables that do not appear in the source
```

```
static void gather_local_variables ()
{
     tree list = cfun->local_decls;
     if (!dump_file)
          return;
     fprintf(dump_file,"\nLocal variables : ");
     FOR_EACH_LOCAL_DECL (cfun, u, list)
     {
          if (!DECL_ARTIFICIAL (list))
               fprintf(dump_file, "%s\n", get_name (list));
          list = TREE_CHAIN (list);
     }
}
                              Find the name from the TREE node
```
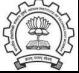

```
static void gather_local_variables ()
{
     tree list = cfun->local_decls;
     if (!dump_file)
          return;
     fprintf(dump_file,"\nLocal variables : ");
     FOR_EACH_LOCAL_DECL (cfun, u, list)
     {
          if (!DECL_ARTIFICIAL (list))
               fprintf(dump_file, "%s\n", get_name (list));
          list = TREE_CHAIN (list);
     }
}
                                 Go to the next item in the list
```

```
static void gather_global_variables ()
{
        struct varpool_node *node;
        if (!dump_file)
                return;
        fprintf(dump_file,"\nGlobal variables : ");
        for (node = varpool_nodes; node; node = node->next)
        {
                tree var = node->decl;
                if (!DECL_ARTIFICIAL(var))
                {
                         fprintf(dump_file, get_name(var));
                         fprintf(dump_file,"\n");
                }
        }
}
```

```
static void gather_global_variables ()
{
        struct varpool_node *node;
        if (!dump_file)
                return;
        fprintf(dump_file,"\nGlobal variables : ");
        for (node = varpool_nodes; node; node = node->next)
        {
                tree var = node->decl;
                 if (!DECL_ARTIFICIAL(var))
                 {
                         fprintf(dump_file, get_name(var));
                         fprint(f(dump_file, "n");}
        }
}
               List of global variables of the current function
```
Essential Abstractions in GCC **GCC Resource Center, IIT Bombay**
# Discovering Global Variables in GIMPLE IR

```
static void gather_global_variables ()
{
        struct varpool_node *node;
        if (!dump_file)
                return;
        fprintf(dump_file,"\nGlobal variables : ");
        for (node = varpool_nodes; node; node = node->next)
        {
                tree var = node->decl;
                 if (!DECL_ARTIFICIAL(var))
                 {
                         fprintf(dump_file, get_name(var));
                         fprintf(dump_file,"\n");
                 }
        }
}
             Exclude variables that do not appear in the source
```
Essential Abstractions in GCC **GCC Resource Center, IIT Bombay** 

# Discovering Global Variables in GIMPLE IR

```
static void gather_global_variables ()
{
       struct varpool_node *node;
       if (!dump_file)
               return;
       fprintf(dump_file,"\nGlobal variables : ");
       for (node = varpool_nodes; node; node = node->next)
       {
               tree var = node->decl;
               if (!DECL_ARTIFICIAL(var))
               {
                       fprintf(dump_file, get_name(var));
                       fprintf(dump_file,"\n");
               }
       }
} Find the name from the TREE node
```
# Discovering Global Variables in GIMPLE IR

```
static void gather_global_variables ()
{
       struct varpool_node *node;
       if (!dump_file)
               return;
       fprintf(dump_file,"\nGlobal variables : ");
       for (node = varpool_nodes; node; node = pode->next){
               tree var = node->decl;
               if (!DECL_ARTIFICIAL(var))
               {
                       fprint(dump_file, gft_name(var));fprint(f(dump_file, "W');}
       }
} Go to the next item in the list
```
### Assignment Statements Involving Pointers

```
int *p, *q;
void callme (int);
int main ()
{
    int a, b;
    p = \&b;callme (a);
    return 0;
}
void callme (int a)
{
    a = * (p + 3);q = \&a;}
```

```
main ()
{ int D.1965;
    int a;
    int b;
    p = \&b;callme (a);
    D.1965 = 0;return D.1965;
}
callme (int a)
{ int * p.0;
    int a.1;
    p.0 = p;
    a.1 = MEM[(int *) p.0 + 12B];a = a.1;q = \&a;}
```
# Discovering Pointers in GIMPLE IR

```
static bool
is_pointer_var (tree var)
{
    return is_pointer_type (TREE_TYPE (var));
}
static bool
is_pointer_type (tree type)
{
     if (POINTER_TYPE_P (type))
         return true;
     if (TREE_CODE (type) == ARRAY_TYPE)
         return is_pointer_var (TREE_TYPE (type));
     /* Return true if it is an aggregate type. */
     return AGGREGATE_TYPE_P (type);
}
```
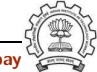

# Discovering Pointers in GIMPLE IR

```
static bool
is_pointer_var (tree var)
{
    return is_pointer_type (TREE_TYPE (var));
}
static bool
is_pointer_type (tree type)
{
     if (POINTER_TYPE_P (type))
         return true;
     if (TREE_CODE (type) == ARRAY_TYPE)
         return is_pointer_var (TREE_TYPE (t\psi)e);
     /* Return true if it is an aggregate type */return AGGREGATE_TYPE_P (type);
}
                                         Data type of the expression
```
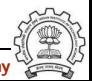

# Discovering Pointers in GIMPLE IR

```
static bool
is_pointer_var (tree var)
{
    return is_pointer_type (TREE_TYPE (var));
}
static bool
is_pointer_type (tree type)
{
     if (POINTER_TYPE_P (type))
         return true;
     if (TREE_CODE (type) == ARRAY_TYPE)
         return is_pointer_var (TREE_TYPE (type));
     /* Return true if it is an aggregate type. */
     return AGGREGATE_TYPE_P (type);
}
```
Defines what kind of node it is

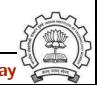

```
static void
find_pointer_assignments (gimple stmt)
{
    if (is_gimple_assign (stmt))
    {
         tree lhsop = gimple_assign_lhs (stmt);
         tree rhsop1 = gimple_assign_rhs1 (stmt);
         tree rhsop2 = gimple_assign_rhs2 (stmt);
         /* Check if either LHS, RHS1 or RHS2 operands
            can be pointers. */
         if ((lhsop && is_pointer_var (lhsop)) ||
             (rhsop1 && is_pointer_var (rhsop1)) ||
             (rhsop2 && is_pointer_var (rhsop2)))
         { if (dump_file)
                  fprintf (dump_file, "Pointer Statement :");
                  print_gimple_stmt (dump_file, stmt, 0, 0);
                  num_ptr_stmts++;
         }
    }
}
```
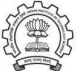

```
static void
find_pointer_assignments (gimple stmt)
{
    if (is_gimple_assign (stmt))
    {
         tree lhsop = gimple_assign_lhs (stmt);
         tree rhsop1 = gimple_assign_rhs1 (stmt);
         tree rhsop2 = gimple_assign_rhs2 (stmt);
         /* Check if either LHS, RHS1 or RHS2 operands
            can be pointers. */
         if ((lhsop && is_pointer_var (lhsop)) ||
              (rhsop1 \& k \text{ is pointer}_var(rhsop1))|
              (rhsop2 && is_pointer_var (rhsop2)))
         { if (dump_file)
                  fprintf (dump_file, "Pointer Statement :");
                  print_gimple_stmt (dump_file, stmt, 0, 0);
                  num_ptr_stmts++;
         }
    }
}
                               Extract the LHS of the assignment statement
```

```
static void
find_pointer_assignments (gimple stmt)
{
    if (is_gimple_assign (stmt))
    {
         tree lhsop = gimple_assign_lhs (stmt);
         tree rhsop1 = gimple_assign_rhs1 (stmt);
         tree rhsop2 = gimple_assign\_rhs2 (stmt);
         /* Check if either LHS, RHS1 or RHS2 operands
            can be pointers. */
         if ((lhsop && is_pointer_vax (lhsop)) ||
              (rhsop1 \& k \text{ is\_pointer\_var} (rhsop1))|
              (rhsop2 && is_pointer_var (rhsop2)))
         { if (dump_file)
                   fprintf (dump_file, "Pointer Statement :");
                   print_gimple_stmt (dump_file, stmt, 0, 0);
                   num_ptr_stmts++;
         }
    }
}
                                   Extract the first operand of the RHS
```

```
static void
find_pointer_assignments (gimple stmt)
{
    if (is_gimple_assign (stmt))
    {
         tree lhsop = gimple_assign_lhs (stmt);
         tree rhsop1 = gimple_assign_rhs1 (stmt);
         tree rhsop2 = gimple_assign_rhs2 (stmt);
         /* Check if either LHS, RHS1 or RHS2 operands
            can be pointers. */
         if ((lhsop && is_pointer_var (lhsop)) ||
              (rhsop1 \& k \text{ is\_pointer\_v} (rhsop1)) ||
              (rhsop2 && is_pointer_var (rhsop2)))
         { if (dump_file)
                   fprintf (dump_file, "Pointer Statement :");
                   print_gimple_stmt (dump_file, stmt, 0, 0);
                   num_ptr_stmts++;
         }
    }
}
                                  Extract the second operand of the RHS
```
Essential Abstractions in GCC **GCC RESOUTE 12 COC RESOUTE COCC** Resource Center, IIT Bombay

```
static void
find_pointer_assignments (gimple stmt)
{
    if (is_gimple_assign (stmt))
    {
         tree lhsop = gimple_assign_lhs (stmt);
         tree rhsop1 = gimple_assign_rhs1 (stmt);
         tree rhsop2 = gimple_assign_rhs2 (stmt);
         /* Check if either LHS, RHS1 or RHS2 operands
            can be pointers. */
         if ((lhsop && is_pointer_var (lhsop)) ||
             (rhsop1 && is_pointer_var (rhsop1)) ||
             (rhsop2 && is_pointer_var (rhsop2)))
         { if (dump_file)
                  fprintf (dump_file, "Pointer Statement :");
                  print_gimple_stmt (dump_file, stmt, 0, 0);
                  num_ptr_stmts++;
         }
    }
}
                                   Pretty print the GIMPLE statement
```
Essential Abstractions in GCC **GCC RESOUTE 120 CCC Resource Center, IIT Bombay** 

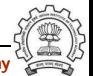

```
static unsigned int
intra_gimple_manipulation (void)
{
  basic_block bb;
  gimple_stmt_iterator gsi;
  initialize_var_count ();
  FOR EACH_BB_FN (bb, cfun)
  {
       for (gsi=gsi_start_bb (bb); !gsi_end_p (gsi);
                                            gsi_next (&gsi))
            find_pointer_assignments (gsi_stmt (gsi));
  }
  print_var_count ();
  return 0;
}
```

```
static unsigned int
intra_gimple_manipulation (void)
{
   basic_block bb;
   gimple_stmt_iterator gsi;
   initialize_var_count ();
   FOR EACH_BB_FN (bb, cfun)
   {
       for (gsi=gsi_start_bb (bb); !gsi_end_p (gsi);
                                             gsi_next (&gsi))
            find_pointer_assignments (gsi_stmt (gsi));
   }
   print_var_count ();
   return 0;
}
                   Basic block iterator parameterized with function
```
Essential Abstractions in GCC **GCC Resource Center, IIT Bombay** 

```
static unsigned int
  intra_gimple_manipulation (void)
   {
     basic_block bb;
     gimple_stmt_iterator gsi;
     initialize_var_count ();
     FOR_EACH_BB_FN (bb, cfun)
     {
         for (gsi=gsi_start_b(b(b)); !gsi-end_p (gsi);gsi_next (&gsi))
               find_pointer_assignments (gsi_stmt (gsi));
     }
     print_var_count ();
     return 0;
  }
                      Current function (i.e. function being compiled)
Essential Abstractions in GCC GCC Resource Center, IIT Bombay
```

```
static unsigned int
intra_gimple_manipulation (void)
{
   basic_block bb;
   gimple_stmt_iterator gsi;
   initialize_var_count ();
   FOR_EACH_BB_FN (bb, cfun)
   {
       for (gsi=gsi_start_bb (bb); !gsi_end_p (gsi);
                                             gsi_next (&gsi))
            find_pointer_assignments (gsi_stmt (gsi));
   }
   print_var_count ();
   return 0;
}
                            GIMPLE statement iterator
```
Essential Abstractions in GCC **GCC Resource Center, IIT Bombay** 

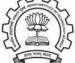

```
main ()
{ ...
    p = \&b;callme (a);
    D.1965 = 0;return D.1965;
}
callme (int a)
{ ...
    p.0 = p;a.1 = MEM[(int *) p.0 + 12B];a = a.1;q = \&a;}
```
Information collected by intraprocedural Analysis pass

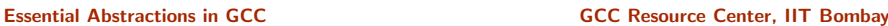

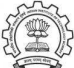

```
main ()
{ ...
    p = \&b;callme (a);
    D.1965 = 0;return D.1965;
}
callme (int a)
{ ...
    p.0 = p;a.1 = MEM[(int *) p.0 + 12B];a = a.1;q = \&a;}
```
Information collected by intraprocedural Analysis pass

• For main: 1

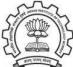

```
main ()
{ ...
    p = \&b;callme (a);
    D.1965 = 0;return D.1965;
}
callme (int a)
{ ...
    p.0 = p;a.1 = MEM[(int *) p.0 + 12B];a = a.1;q = \&a;}
```
Information collected by intraprocedural Analysis pass

- For main: 1
- For callme: 2

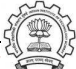

```
main ()
{ ...
    p = \&b;callme (a);
    D.1965 = 0;return D.1965;
}
callme (int a)
{ ...
    p.0 = p;a.1 = MEM[(int *) p.0 + 12B];a = a.1;q = \&a;}
```
Information collected by intraprocedural Analysis pass

- For main: 1
- For callme: 2

Why is the pointer in the red statement being missed?

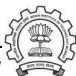

```
static unsigned int
inter_gimple_manipulation (void)
{
   struct cgraph_node *node;
   basic_block bb;
   gimple_stmt_iterator gsi;
   initialize_var_count ();
   for (node = cgraph_nodes; node; node=node->next) {
      /* Nodes without a body, and clone nodes are not interesting. */
      if (!gimple_has_body_p (node->decl) || node->clone_of)
           continue;
      push_cfun (DECL_STRUCT_FUNCTION (node->decl));
      FOR EACH BB (bb) {
          for (gsi=gsi_start_bb (bb); !gsi_end_p (gsi); gsi_next (&gsi))
               find_pointer_assignments (gsi_stmt (gsi));
      }
      pop_cfun ();
   }
   print_var_count ();
   return 0;
}
```
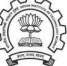

```
static unsigned int
inter_gimple_manipulation (void)
{
  struct cgraph_node *node;
  basic_block bb;
  gimple_stmt_iterator gsi;
  initialize_var_count ();
  for (node = cgraph_nodes; node; node=node->next) {
      /* Nodes without a body, and clone nodes are not interesting. */
      if (!gimple_has_body_p (node->decl) || node->clone_of)
           continue;
      push_cfun (DECL_STRUCT_FUNCTION (node->decl));
      FOR_EACH_BB (bb) {
          for (gsi=gsi_start_bb (bb); !gsi_end_p (gsi); gsi_next (&gsi))
               find_pointer_assignments (gsi_stmt (gsi));
      }
      pop_cfun ();
  }
  print_var_count ();
  return 0;
}
                                        Iterating over all the callgraph nodes
```
Essential Abstractions in GCC **GCC Resource Center, IIT Bombay** 

```
static unsigned int
inter_gimple_manipulation (void)
{
   struct cgraph_node *node;
   basic_block bb;
   gimple_stmt_iterator gsi;
   initialize_var_count ();
   for (node = cgraph_nodes; node; node=node->next) {
      /* Nodes without a body, and clone nodes are not interesting. */
      if (!gimple_has_body_p (node->decl) || node->clone_of)
           continue;
      push_cfun (DECL_STRUCT_FUNCTION (node->decl));
      FOR EACH BB (bb) {
          for (gsi=gsi_start_bb (bb); !gsi_end_p (gsi); gsi_next (&gsi))
               find_pointer_assignments (gsi_stmt (gsi));
      }
      pop_cfun ();
   }
   print_var_count ();
   return 0;
}
                                  Setting the current function in the context
```
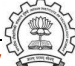

```
static unsigned int
   inter_gimple_manipulation (void)
  {
     struct cgraph_node *node;
     basic_block bb;
     gimple_stmt_iterator gsi;
     initialize_var_count ();
     for (node = cgraph_nodes; node; node=node->next) {
         /* Nodes without a body, and clone nodes are not interesting. */
         if (!gimple_has_body_p (node->decl) || node->clone_of)
              continue;
         push_cfun (DECL_STRUCT_FUNCTION (node->decl));
         FOR_EACH_BB (bb) {
             for (gsi=gsi_start_bb (bb); !gsi_end_p (gsi); gsi_next (&gsi))
                  find_pointer_assignments (gsi_stmt (gsi));
         }
         pop_cfun ();
     }
     print_var_count ();
     return 0;
   }
                                          Basic Block Iterator
Essential Abstractions in GCC GCC Resource Center, IIT Bombay
```

```
static unsigned int
   inter_gimple_manipulation (void)
   {
     struct cgraph_node *node;
     basic_block bb;
     gimple_stmt_iterator gsi;
     initialize_var_count ();
     for (node = cgraph_nodes; node; node=node->next) {
         /* Nodes without a body, and clone nodes are not interesting. */
         if (!gimple_has_body_p (node->decl) || node->clone_of)
              continue;
         push_cfun (DECL_STRUCT_FUNCTION (node->decl));
         FOR EACH BB (bb) {
             for (gsi=gsi_start_bb (bb); !gsi_end_p (gsi); gsi_next (&gsi))
                  find_pointer_assignments (gsi_stmt (gsi));
         }
         pop_cfun ();
     }
     print_var_count ();
     return 0;
   }
                                          GIMPLE Statement Iterator
Essential Abstractions in GCC GCC Resource Center, IIT Bombay
```

```
static unsigned int
inter_gimple_manipulation (void)
{
   struct cgraph_node *node;
   basic_block bb;
   gimple_stmt_iterator gsi;
   initialize_var_count ();
   for (node = cgraph_nodes; node; node=node->next) {
      /* Nodes without a body, and clone nodes are not interesting. */
      if (!gimple_has_body_p (node->decl) || node->clone_of)
           continue;
      push_cfun (DECL_STRUCT_FUNCTION (node->decl));
      FOR_EACH_BB (bb) {
          for (gsi=gsi_start_bb (bb); !gsi_end_p (gsi); gsi_next (&gsi))
               find_pointer_assignments (gsi_stmt (gsi));
      }
      pop_cfun ();
   }
   print_var_count ();
   return 0;
}
                                        Resetting the function context
```
Essential Abstractions in GCC **GCC RESOUTE 12 COC RESOUTE COCC** Resource Center, IIT Bombay

#### Interprocedural Results

Number of Pointer Statements  $= 3$ 

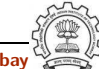

#### Interprocedural Results

Number of Pointer Statements  $= 3$ 

Observation:

- Information can be collected for all the functions in a single pass
- Better scope for optimizations

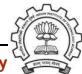

# Part 3

# <span id="page-64-0"></span>[An Overview of RTL](#page-64-0)

メロト メタト メミト メミト ニミー のんぴ

### What is RTL ?

# $RTL = Register$  Transfer Language

Assembly language for an abstract machine with infinite registers

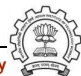

Essential Abstractions in GCC GCC Resource Center, IIT Bombay

# Why RTL?

A lot of work in the back-end depends on RTL. Like,

- Low level optimizations like loop optimization, loop dependence, common subexpression elimination, etc
- Instruction scheduling
- Register Allocation
- Register Movement

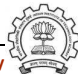

# Why RTL?

For tasks such as those, RTL supports many low level features, like,

- Register classes
- Memory addressing modes
- Word sizes and types
- Compare and branch instructions
- Calling Conventions
- Bitfield operations

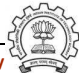

# The Dual Role of RTL

- For specifying machine descriptions Machine description constructs:
	- ▶ define\_insn, define\_expand, match\_operand
- For representing program during compilation IR constructs
	- ▶ insn, jump\_insn, code\_label, note, barrier

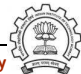

### The Dual Role of RTL

- For specifying machine descriptions Machine description constructs:
	- ▶ define\_insn, define\_expand, match\_operand
- For representing program during compilation IR constructs
	- ▶ insn, jump\_insn, code\_label, note, barrier

This lecture focusses on RTL as an IR

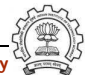

# Part 4

# <span id="page-70-0"></span>[An Internal View of RTL](#page-70-0)

メロト メタト メミト メミト ニミー のんぴ

# RTL Objects

- Types of RTL Objects
	- $\blacktriangleright$  Expressions
	- $\blacktriangleright$  Integers
	- ► Wide Integers
	- ► Strings
	- ► Vectors
- Internal representation of RTL Expressions
	- $\triangleright$  Expressions in RTX are represented as trees
	- ▶ A pointer to the C data structure for RTL is called rtx

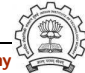
# RTX Codes

RTL Expressions are classified into RTX codes :

- Expression codes are names defined in rtl.def
- RTX codes are C enumeration constants
- Expression codes and their meanings are machine-independent
- Extract the code of a RTX with the macro GET\_CODE(x)

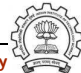

# RTL Classes

RTL expressions are divided into few classes, like:

- RTX UNARY : NEG, NOT, ABS
- RTX BIN ARITH : MINUS, DIV
- RTX COMM ARITH : PLUS, MULT
- RTX OBJ : REG, MEM, SYMBOL REF
- RTX COMPARE : GE, LT
- RTX TERNARY : IF THEN ELSE
- RTX INSN : INSN, JUMP INSN, CALL INSN
- RTX EXTRA : SET, USE

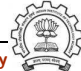

# RTX Codes

The RTX codes are defined in rtl.def using cpp macro call DEF RTL EXPR, like :

- DEF RTL EXPR(INSN, "insn", "iuuBieie", RTX INSN)
- DEF RTL EXPR(SET, "set", "ee", RTX EXTRA)
- DEF RTL EXPR(PLUS, "plus", "ee", RTX COMM ARITH)
- DEF RTL EXPR(IF THEN ELSE, "if then else", "eee", RTX TERNARY)

The operands of the macro are :

- Internal name of the rtx used in C source. It's a tag in enumeration enum rtx code
- name of the rtx in the external ASCII format
- Format string of the rtx, defined in rtx\_format []
- Class of the rtx

# RTX Formats

DEF RTL EXPR(INSN, "insn", "iuuBieie", RTX INSN)

- i : Integer
- u : Integer representing a pointer
- B : Pointer to basic block
- e : Expression

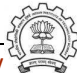

# RTL statements

- RTL statements are instances of type rtx
- RTL insns contain embedded links
- Types of RTL insns :
	- $\triangleright$  INSN : Normal non-jumping instruction
	- $\triangleright$  JUMP INSN : Conditional and unconditional jumps
	- CALL\_INSN : Function calls
	- ▶ CODE LABEL: Target label for JUMP INSN
	- ▶ BARRIER : End of control Flow
	- ▶ NOTE : Debugging information

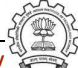

# Basic RTL APIs

- XEXP,XINT,XWINT,XSTR
	- Example:  $XINT(x, 2)$  accesses the 2nd operand of  $rtx \times as$  and integer
	- Example:  $XEXP(x, 2)$  accesses the same operand as an expression
- Any operand can be accessed as any type of RTX object
	- ► So operand accessor to be chosen based on the format string of the containing expression
- Special macros are available for Vector operands
	- $\triangleright$  XVEC(exp, idx) : Access the vector-pointer which is operand number idx in exp
	- ► XVECLEN (exp, idx ): Access the length (number of elements) in the vector which is in operand number idx in exp. This value is an int
	- ▶ XVECEXP (exp, idx, eltnum ) : Access element number "eltnum" in the vector which is in operand number idx in exp. This value is an RTX

# RTL Insns

- A function's code is a doubly linked chain of INSN objects
- Insns are rtxs with special code
- Each insn contains atleast 3 extra fields :
	- $\triangleright$  Unique id of the insn, accessed by INSN UID(i)
	- ▶ PREV\_INSN(i) accesses the chain pointer to the INSN preceeding i
	- ▶ NEXT\_INSN(i) accesses the chain pointer to the INSN succeeding i
- The first insn is accessed by using get insns()
- The last insn is accessed by using get last insn()

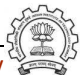

# Part 5

# <span id="page-79-0"></span>[Manipulating RTL IR](#page-79-0)

K ロ ▶ 〈 *同* ▶ 〈 결 ▶ 〈 결 ▶ │ 결

 $299$ 

# Adding an RTL Pass

Similar to adding GIMPLE intraporcedural pass except for the following

- Use the data structure struct rtl\_opt\_pass
- Replace the first field GIMPLE PASS by RTL PASS

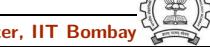

Problem statement : Counting the number of SET objects in a basic block by adding a new RTL pass

- Add your new pass after pass\_expand
- new rtl pass main is the main function of the pass
- Iterate through different instructions in the doubly linked list of instructions and for each expression, call eval  $rtx$  (insn) for that expression which recurse in the expression tree to find the set statements

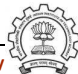

```
int new rtl pass main(void){
   basic block bb;
   rtx last,insn,opd1,opd2;
   int bbno,code,type;
   count = 0:
   for (insn=get insns(), last=get last insn(),
           last=NEXT_INSN(last); insn!=last; insn=NEXT_INSN(insn))
   { int is insn;
        is_insn = INSN_P (insn);if(flag dump new rtl pass)
           print rtl single(dump file,insn);
        code = GET\_CODE(insn);if(code=NOTE) { , . . . }if(is insn)
        { rtx subexp = XEXP(insn,5);
             eval_rtx(subexp);
        }
   }
   ...
}
```
Essential Abstractions in GCC **GCC RESOUTE 12 COC RESOUTE COCC** Resource Center, IIT Bombay

```
int new rtl pass main(void){
   basic block bb;
   rtx last,insn,opd1,opd2;
   int bbno,code,type;
   count = 0:
   for (insn=get_insns(), last=get_last_insn(),
           last=NEXT_INSN(last); insn!=last; insn=NEXT_INSN(insn))
   { int is insn;
        is_{\text{insn}} = \text{INSN}_{} (insn);
        if(flag dump new rtl pass)
           print rtl single(dump file,insn);
        code = GET\_CODE(insn);if(code=NOTE) { , . . . }if(is insn)
        { rtx subexp = XEXP(insn,5);
              eval_rtx(subexp);
        }
   }
   ...
}
```
Essential Abstractions in GCC **GCC RESOUTE 12 COC RESOUTE COCC** Resource Center, IIT Bombay

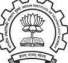

```
void eval rtx(rtx exp)
{ rtx temp;
  int veclen,i,
  int rt\_{code} = GET\_{CODE(exp)};
  switch(rt code)
  { case SET:
       if(flag dump new rtl pass){
           fprintf(dump file,"\nSet statement %d : \t",count+1);
           print rtl single(dump file,exp);}
       count++; break;
     case PARALLEL:
       vector = XVECLEN(exp, 0);for(i = 0; i \lt veclen; i^{++})
       { temp = XVECEXP(exp, 0, i);
            eval_rtx(temp);
       }
       break;
     default: break;
   }
}
```
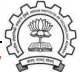

```
void eval rtx(rtx exp)
{ rtx temp;
  int veclen,i,
  int rt\_{code} = GET\_{CODE(exp)};
  switch(rt code)
  { case SET:
       if(flag dump new rtl pass){
           fprintf(dump file,"\nSet statement %d : \t",count+1);
           print_rtl_single(dump_file,exp);}
       count++; break;
     case PARALLEL:
       vector = XVECLEN(exp, 0);for(i = 0; i \lt veclen; i^{++})
       { temp = XVECEXP(exp, 0, i);
            eval_rtx(temp);
       }
       break;
     default: break;
   }
}
```
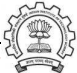

```
void eval rtx(rtx exp)
{ rtx temp;
  int veclen,i,
  int rt\_{code} = GET\_{CODE(exp)};
  switch(rt code)
  { case SET:
       if(flag dump new rtl pass){
           fprintf(dump file,"\nSet statement %d : \t",count+1);
           print rtl single(dump file,exp);}
       count++; break;
     case PARALLEL:
       vector = XVECLEN(exp, 0);for(i = 0; i \lt veclen; i^{++})
       { temp = XVECEXP(exp, 0, i);
            eval\_rtx(temp);}
       break;
     default: break;
   }
}
```